Convite n° 01/2016, de 05/05/2016

Processo nº 01/2016

Abertura dos Envelopes: dia 18/05/2016, às 10:00 horas.

**O Presidente da Câmara Municipal de Alumínio, Dr. Alexandre Rogério Amaral,** torna público para o conhecimento dos interessados, que se acha aberto nesta Câmara o Convite n° 01/2016, para as empresas interessadas oferecerem propostas destinadas à licitação, na modalidade **CONVITE, do tipo TÉCNICA e PREÇO, POR ITEM,** que se regerá pela Lei Federal n° 8.666, de 21 de junho de 1.993, atualizada pelas Leis 8.883/94 e 9.658/98, e será processada na conformidade das normas e disposições constantes deste Convite e Anexos.

# **1 - OBJETO**

- 1.1– O presente convite tem por objeto a contratação de empresas para prestação de serviços com fornecimento de sistemas informatizados para microcomputadores nas áreas de: 1) Execução Orçamentária e Contabilidade Pública e Tesouraria; 2) Patrimônio; 3) Almoxarifado; 4) Portal da Transparência; conforme memorial descritivo Anexo I.
- 1.2– A licitante vencedora prestará seus serviços a partir de junho de 2016.

# **2 - RECURSOS FINANCEIROS**

2.1 - Os recursos financeiros serão atendidos pela dotação:

Órgão: Câmara Municipal

Unidade Orçamentária: Secretaria da Câmara Funcional Programática: 01.031.0001.2.0002 - Manutenção das Atividades Legislativas

Natureza da Despesa: 3.3.90.39.00 – Outros Serviços de Terceiros Pessoa Jurídica.

# **2.1 Em nenhuma hipótese será aceita proposta superior a R\$ 4.600,00 (Quatro Mil e Seiscentos Reais) mensais ou valor global superior a R\$ 55.200,00 (Cinquenta e Cinco Mil e Duzentos Reais).**

# **3 – ENVELOPES (DOCUMENTAÇÃO E PROPOSTAS)**

3.1 – Os envelopes (documentação e propostas) deverão ser apresentados até o dia 18 de maio de 2016, até às 10:00 horas, diretamente no protocolo da Diretoria Legislativa da Câmara, localizado à Rua Hamilton Moratti, n° 10, no bairro Santa Luzia, no Município de Alumínio-SP.

3.2 - As propostas deverão ser preenchidas em papel timbrado da empresa participante, com escrita em uma só das faces da folha, identificadas com assinatura de quem as firmou, sem emendas, rasuras e entrelinhas, apresentadas em dois envelopes separados e lacrados, identificados como "proposta técnica" (envelope B) e "proposta de preço" (envelope C).

3.3 – O envelope "A" deverá conter a documentação exigida no item 3.4, o envelope "B" deverá conter a proposta técnica, conforme item 3.5, e o envelope "C" a proposta de preços, conforme item 3.7. Todos deverão conter, na sua parte frontal, a razão social da empresa proponente e o número do Convite.

3.4 – O envelope "A", documentação, deverá conter:

3.4.1) Cópia reprográfica autenticada, ou original, da C.N.D. – Certidão Negativa de Débitos, expedida pelo INSS, nos termos da Lei n° 8.212/91, da licitante;

3.4.2) Cópia reprográfica autenticada, ou original, do C.R.S. – Certificado de Regularidade Situação, expedido pelo F.G.T.S – Fundo de Garantia por Termo de Serviço, demonstrando situação regular;

3.4.3) Declaração, ou documentação equivalente, indicando o nome, nacionalidade, Estado Civil, Endereço Residencial, Qualificação Profissional, CPF e RG da pessoa legalmente credenciada para representar a empresa nesta Licitação, e onde conste também que a mesma possui poderes para em nome da empresa oferecer impugnações, interposição e ou renúncia de recursos, facultando-se à licitante a utilização do modelo denominado "Anexo IV", que acompanha o presente;

3.4.4) Cópia reprográfica autenticada, ou original, do contrato social, ou documento equivalente da empresa, confirmando poderes legais da pessoa signatária da declaração exigida no item anterior (3.4.3);

3.4.5) Declaração que não emprega menores de dezoito anos em trabalho noturno, perigoso ou insalubre, cumprindo o Art. 7°, inciso XXXIII, da Constituição Federal, atendendo à Lei 9.854/99, que introduziu o inciso V no Art. 27 da Lei 8.666/93, facultando-se à licitante a utilização do modelo denominado "Anexo II", que acompanha o presente;

3.4.6) Declaração que a licitante é micro-empresa ou empresa de pequeno porte, facultando-se à licitante a utilização do modelo denominado "Anexo V", que acompanha o presente;

3.4.7) Declaração de que a empresa não está impedida de contratar com a Administração Pública, e que não foi declarada inidônea pelo Poder Público, de qualquer ente da Federação;

3.4.8) Prova de situação regular relativa aos Débitos Trabalhistas, apresentando a Certidão Negativa ou Positiva com efeito Negativo (CNDT), emitida pelos portais da Justiça do Trabalho, na forma da Lei Federal 12.440/2011

3.4.9) Serão aceitas certidões com efeito negativo ou Positiva com efeito Negativo.

3.5 – A proposta Técnica (Envelope "B") propriamente dita, deverá conter:

3.5.1 – Declaração de garantia de manutenção técnica aos sistemas durante a vigência do contrato, tanto para alterações exigidas por lei e pelo Tribunal de Contas do Estado de São Paulo, como para alterações corretivas ou melhoria dos sistemas, sem custo adicional;

3.5.2 – Prazo para implantação dos sistemas e treinamento de pessoal;

3.5.3 – Forma de atendimento;

3.6 – Serão desclassificadas as propostas que deixarem de atender os itens da Proposta Técnica.

3.7 – A Proposta Preço – envelope "C", deverá ser apresentada sem emendas, rasuras, entrelinhas ou ressalvas, datada e assinada, atendendo aos seguintes requisitos:

3.7.1 – Preço global;

3.7.2 – Preço mensal e total pelo período de 12 (doze) meses, de cada sistema individualizado, bem como o valor total da proposta, de forma legível e também por extenso. Havendo a discrepância entre valores em numeral e por extenso, prevalecerá este último. **No preço já deverão estar inclusos os custos referentes ao treinamento de pessoal, atualizações dos sistemas, viagens de técnicos para suporte e manutenção bem como os impostos e custos relativos a taxas e demais encargos**;

3.7.3 – Prazo de entrega;

3.7.4 – A proposta de preços não poderá ter validade inferior a 30 (trinta) dias, a contar da data de abertura do envelope "C" – Proposta de Preços.

3.8 – Será desclassificada a proposta que apresente preço unitário ou global simbólico, irrisório, de valor zero ou excessivo.

3.9 As licitantes serão intimadas de todas as fases, atos e decisões da presente licitação por fax ou e-mail.

# **4 – ABERTURA DOS ENVELOPES**

4.1 – Abertura dos envelopes, processar-se-á publicamente, no dia, local e horário determinado.

4.2 – Inicialmente serão abertos os envelopes "A" – Documentação, examinados pelos presentes e comissão de Licitação, devendo atender aos requisitos deste edital e anexos.

4.3 – Em seguida, serão abertos os envelopes "B" – Proposta Técnica, examinados pelos presentes e comissão de Licitação , devendo atender aos requisitos deste edital e anexos.

4.4 – Serão devolvidos os envelopes "C" – Proposta de Preços, devidamente fechados, aos proponentes que não atenderam as exigências da proposta técnica.

4.5 – Na sequência serão abertos os envelopes "C" – Proposta de Preços, das empresas habilitadas quanto à proposta técnica.

# **5. Do Julgamento**

5.1 - As propostas serão julgadas pelo critério de Técnica e Preço.

5.2 – Será vencedora da licitação a licitante que obtiver maior somatória dos índices finais (IF) apurados em conformidade com o "critério de cálculos para julgamento".

 $IF = IT + IP$ , onde IT = Índice Técnico IP = Índice de Preços.

5.3 – Será atribuído peso 6 (seis) para o índice técnico e peso 4 (quatro) para o índice preço.

# **5.4 – Serão desclassificadas as propostas com pontuação técnica inferior a 30 (trinta) pontos.**

5.5 – Na hipótese de empate entre duas ou mais propostas a classificação se fará por sorteio, em ato público, para o qual as licitantes serão convocadas, observando o disposto no § 2° do Artigo 45 da Lei n° 8.666/93.

5.6 – O julgamento não será por proposta global, ocorrendo a adjudicação por itens, conforme numeração do Anexo I;

# **6 – CRITÉRIO DE CÁLCULOS PARA JULGAMENTO**

6.1 – O índice técnico (IT) será obtido pela somatória dos pontos atribuídos na avaliação técnica individual, dividido pela maior pontuação das propostas avaliadas, conforme demonstração pela fórmula:

Somatória de pontos individual de cada proposta IT = --------------------------------------------------------------- x 6 maior pontuação das propostas avaliadas

6.2 – Os índices técnicos individuais que serão atribuídos a cada característica técnica avaliada serão calculados da seguinte forma:

6.2.1 – Prazo de implantação – máximo de 10 (dez) dias:

Até 5 dias – 10 pontos 6 dias – 8 pontos 7 dias – 6 pontos 8 dias – 4 pontos 9 dias – 2 pontos 10 ou mais dias – zero ponto

6.2.2 - Prazo de treinamento de pessoal para os sistemas – máximo de 20 (vinte) dias.

Até 5 dias – 20 pontos

 6 a 10 dias – 15 pontos 16 a 20 dias  $-5$  pontos 21 ou mais dias – zero ponto

6.2.3 – Forma de atendimento:

Oferece atendimento só por telefone e fax – 3 (três) pontos. Oferece atendimento por telefone, fax e e-mail - 6 (seis) pontos. Oferece atendimento por telefone, fax, e-mail e pessoalmente – 10 (dez) pontos.

6.2.4 – Prazo de atendimento "in loco":

Oferece atendimento "in loco" em prazo inferior a 24 horas úteis da solicitação da contratante – 10 (dez) pontos.

A cada período de 8 (oito) horas úteis acrescidas às 24 horas úteis, serão descontados 2 (dois) pontos.

Obs. Pontuação máxima total igual a 50 (cinquenta).

6.3 – O índice de preço (IP) será obtido pela divisão do menor preço dentre as propostas oferecidas, pelo individual de cada proposta conforme demonstrado pela fórmula:

Menor preço IP = ---------------------------------------- x 4 preço individual de cada proposta

7 - QUANTO A PARTICIPAÇÃO DE EMPRESAS M.E. e E.P.P.:

7.1 Conforme a Lei complementar 123 de 14 de dezembro de 2006 as M.E. e E.P.P. em caso de restrição na Comprovação da Regularidade Fiscal será assegurado as mesmas o prazo de 05 (cinco) dias úteis para apresentar novamente os documentos.

7.2 A não regularização da documentação no prazo previsto desclassificará a empresa licitante, sendo facultada a convocação dos licitantes remanescentes, na ordem de classificação, para aceitar ou revogar a licitação.

7.3 Conforme Lei Complementar nº 123 de 14/12/2006, o critério de desempate será de preferência às M.E. e E.P.P., onde entende-se por empate as situações em que as propostas apresentadas pelas empresas M.E. e E.P.P. sejam iguais a 10% superior à proposta mais bem classificada , podendo a M.E. ou E.P.P. melhor classificada apresentar proposta de preços inferior aquela considerada vencedora do certame. Não ocorrendo interesse desta serão convocadas as remanescentes que por ventura se enquadrem neste requisito, na ordem classificatória. Em caso de empate entre as empresa M.E. e E.P.P. será realizado sorteio entre elas para que se identifique aquela que primeiro poderá apresentar melhor oferta, na hipótese

de não interesse pelas M.E. e E.P.P., objeto licitado será adjudicado em favor da proposta originalmente vencedora do certame.

# 7.4.1 - CRITERIO DE DESEMPATE:

- a) Como critério de desempate, será assegurada preferência de contratação para M.E. e E.P.P. que atendam ao item de habilitação.
- b) Entende-se como empate aquelas situações em que as propostas apresentadas pela microempresa, e empresa de pequeno porte, sejam iguais ou superiores em até 10% (dez por cento) à proposta de menor valor.
- c) A situação de empate somente será verificada após a fase recursal da proposta, seja pelo decurso do prazo sem interposição de recurso, ou pelo julgamento definitivo do recurso interposto.
- d) Ocorrendo o empate, na forma do item anterior, proceder-se-á da seguinte forma:

d1) A microempresa e a empresa de pequeno porte, detentora da proposta de menor valor, poderão apresentar no prazo de 01 (um) dia, nova proposta, por escrito, inferior aquela considerada até então de menor preço, situação em que será considerada vencedora do certame. d2) Se a microempresa, a empresa de pequeno porte, convocada na forma da alínea anterior, não apresentar nova proposta, inferior a menor preço, será facultada, pela ordem de classificação, ás demais microempresas e empresas de pequeno porte remanescentes, que se enquadram na hipótese do item "b" da clausula 16.4 deste Edital, a apresentação de nova proposta, no prazo e na forma prevista na alínea "i" deste item.

d3) Se houver duas ou mais microempresas ou empresas de pequeno porte com propostas iguais, será realizado sorteio para estabelecer a ordem em que serão convocadas para a apresentação de nova proposta, na forma das alíneas anteriores.

d4) Se nenhuma microempresa e empresa de pequeno porte, satisfizer as exigências do item "d" da clausula 16.4 deste edital, será declarado vencedor do certame o licitante detentor da Proposta originalmente de menor valor.

d5) O disposto nas alíneas "a" e "e" deste item 16.4, não se aplica às hipóteses em que a proposta de menor valor inicial tiver sido apresentada por microempresa ou empresa de pequeno porte.

As demais hipóteses de empate terão como critério de desempate o sorteio, em ato publico, com a convocação dos licitantes.

# **8 – PAGAMENTO**

8.1 – Os pagamentos serão efetuados, mediante emissão de nota fiscal, correspondente aos preços constantes da Proposta Preço e contrato.

## **9 – PRAZO E CONDIÇÕES PARA ASSINATURA DO CONTRATO**

9.1 - Será contratada a licitante que obtiver a melhor classificação, de conformidade com critério de pontuação e julgamento, constante desta Carta **Convite** 

9.2 – O contrato a ser celebrado será regido pelas normas constantes da Lei Federal n° 8.666/93, de 21 de junho de 1993 e alterações posteriores.

9.3 – O contrato a ser celebrado com a licitante vencedora encontra – se em anexo a este convite na forma de Minuta, terá vigência de 12 meses prorrogável por igual e sucessivos períodos, até o limite máximo de 48 (quarenta e oito) meses, mediante aditamento e se houver interesse de ambas as partes.

# **10 – SANÇÕES**

10.1 – O não cumprimento da proposta, principal quanto aos prazos, sem que haja justo motivo apresentado por escrito pelo adjudicatário e aceito pala Câmara Municipal, ensejará a aplicação da multa de 10% (dez por cento) sobre o valor da proposta, sem prejuízo das demais sanções previstas na Lei Federal n° 8.666/93 de 21 de junho de 1993.

10.2 – O atraso injustificado no fornecimento do objeto, ensejará a multa de 0,5% (meio por cento) do valor do contrato por dia de atraso até o máximo de 30 (trinta) dias.

# **11 – DISPOSIÇÕES FINAIS**

Faz parte integrante desta carta convite os Anexos I a V, assim dispostos:

- Anexo I Requisitos mínimos dos sistemas;
- Anexo II Declaração conforme exigência do Art. 7°, XXXIII, da CF;
- Anexo III Minuta de Contrato;
- Anexo IV Modelo de Credencial.

Anexo V- declaração de micro-empresa ou de pequeno porte

Os critérios de reajuste de preços, bem como as condições de pagamento, constam do Anexo III, Minuta do Contrato.

Os esclarecimentos e informações que se tornarem necessárias, serão prestadas pelos integrantes da Comissão de Licitações, pelo telefone (0xx11) 4715-4700, fac-símile (0xx11) 4715-4700, ou pessoalmente.

Alumínio, 05 de maio de 2016.

# **DR. ALEXANDRE ROGÉRIO AMARAL**

# **Presidente da Câmara de Alumínio**

**Anexo I**

#### **MEMORIAL DESCRITIVO SISTEMA FINANCEIRO**

1. Caracterização Geral da Solução Integrada

A Solução Integrada pode ser composta por módulos desde que atenda aos requisitos funcionais de funcionalidades e que estejam no mesmo ambiente tecnológico conforme descrito neste. Em qualquer dos casos os módulos devem ser integrados entre si e trocarem informações conforme solicitado neste instrumento.

A solução integrada deve atender o controle das funções das áreas da Administração Municipal solicitadas. Não serão aceitas propostas alternativas.

1.1. Ambiente Tecnológico

Deverão ser executados no ambiente tecnológico da informação usado, e planejado, pela Câmara Municipal de Alumínio, ao qual estarão perfeitamente compatibilizados, ainda que condicionados à instalação, pelo adjudicatário, de software básico complementar:

1.1.1. O sistema operacional será o MS Windows 2003 Server ou superior como servidor de Banco de dados e nas estações clientes, Microsoft Windows 2000, XP, Vista, Windows 7 ou superior, padrão tecnológico adotado pela Câmara Municipal de Alumínio;

1.1.2. O Sistema Gerenciador de Banco de Dados será o Microsoft SQL SERVER 2005 ou superior;

1.1.3. A comunicação entre os servidores e estações utilizará o protocolo TCP/IP;

1.1.4. O software básico complementar necessário à perfeita execução da solução integrada no ambiente descrito deverá ser relacionado pela licitante, que deverá também especificar o número de licenças necessárias à sua completa operação.

1.1.5. O processo de Instalação dos Módulos da Solução Integrada deverá ser efetuado de forma padronizada e parametrizada, preferencialmente, através de aplicações, evitando que os usuários tenham que efetuar procedimentos manuais para instalação dos mesmos e configuração de ambiente. Todo o processo de criação e configuração dos parâmetros de acesso ao banco de dados, deverão estar embutidos nas aplicações.

1.1.6 A solução integrada deve permitir a adaptação às necessidades da contratante, por meio de parametrizações e/ou customizações.

## 1.2. Recuperação de Falhas e Segurança de Dados

1.2.1. A recuperação de falhas deverá ser feita na medida do possível, automaticamente ocorrendo de forma transparente ao usuário. A solução integrada deverá conter mecanismos de proteção que impeçam a perda de transações já efetivadas pelo usuário.

1.2.2. A solução integrada deverá permitir a realização de backups dos dados de forma on-line (com o banco de dados em utilização).

1.2.3. As transações, preferencialmente, devem ficar registradas permanentemente com a indicação do usuário, data, hora exata, hostname e endereço IP, informação da situação antes e depois, para eventuais necessidades de auditoria posterior.

1.2.4. As regras de Integridade dos Dados devem estar alojadas no Servidor de Banco de Dados e não nas aplicações – Front-End, de tal forma que um usuário que acesse o Banco de Dados por outras vias não o torne inconsistente.

1.2.5. Em caso de falha operacional ou lógica, a solução integrada deverá recuperar-se automaticamente, sem intervenção de operador, de modo a resguardar a última transação executada

com êxito, mantendo a integridade interna da base de dados correspondente ao último evento completado antes da falha.

### 1.3. Caracterização Operacional

#### 1.3.1. Transacional

1.3.1.1. Deverá operar por transações (ou formulários 'on-line') que, especializadamente, executam ou registram as atividades administrativas básicas. Os dados recolhidos em uma transação deverão ficar imediatamente disponíveis em toda a rede, em um servidor central. Isto significa que cada dado deverá ser recolhido uma única vez, diretamente no órgão onde é gerado. As tarefas deverão ser compostas por telas gráficas específicas. Os dados transcritos pelos usuários deverão ser imediatamente validados e o efeito da transação deverá ser imediato.

1.3.1.2. A solução integrada deverá permitir a sua total operabilidade com ou sem uso do mouse. (habilitação das teclas "enter", "tab" e "hot-keys")

1.3.1.3. Deverá ser uma solução integrada multiusuário, com controle de execução de atividades básicas, integrado, 'on-line'. Deverá participar diretamente da execução destas atividades, através de estações cliente e impressoras remotas, instaladas diretamente nos locais onde estas atividades se processam. Deverá recolher automaticamente os dados relativos a cada uma das operações realizadas e produzir localmente toda a documentação necessária.

1.3.1.4. A solução integrada deverá ter o recurso, através de parametrização das opções CRUD (Create-Retrieve-Update-Delete), de não permitir que seja eliminada nenhuma transação já concretizada. Caso seja necessária uma retificação de qualquer informação, preferencialmente, esta deverá ser estornada para que fique registrada permanentemente.

1.3.2. Segurança de Acesso e Rastreabilidade

1.3.2.1. As tarefas deverão ser acessíveis somente a usuários autorizados especificamente a cada uma delas. A solução integrada deve contar com um catálogo de perfis de usuários que definam padrões de acesso específicos por grupos de usuários. Para cada tarefa autorizada, o administrador de segurança deverá poder especificar o nível do acesso (somente consulta ou também atualização dos dados).

1.3.2.2. As autorizações ou desautorizações, por usuário, grupo ou tarefa, deverão ser dinâmicas e ter efeito imediato.

1.3.2.3. O acesso aos dados deve poder também ser limitado para um determinado setor do organograma, de forma que usuários de setores que descentralizam o controle de recursos não visualizem ou possam alterar dados de outros setores.

1.3.2.4. As principais operações efetuadas nos dados deverão ser logadas (deve-se registrar histórico), de forma a possibilitar auditorias futuras.

1.3.2.5. Quanto ao acesso aos dados, o gerenciador deverá oferecer mecanismos de segurança que impeçam usuários não autorizados de efetuar consultas ou alterações em alguns dados de forma seletiva.

1.3.2.6. O Sistema deverá permitir a customização dos Menus de Acesso às funcionalidades, podendo atribuí-los a usuários específicos ou a agrupamentos de direitos.

1.3.3. Documentação 'On-line'

1.3.3.1. Deverá incorporar documentação 'on-line' sobre o modo de operação de cada uma das tarefas. Esta documentação deverá conter tópicos remissivos para detalhamento de um determinado assunto. A consulta deverá ser feita por capítulos ou por palavras chaves que remetem a um determinado trecho da documentação.

1.3.3.2. Além disto, deverá ser possível navegar para a documentação diretamente da aplicação final segundo o tópico que possuir o foco (do mouse ou cursor). Esta documentação, sensível a contexto, deverá permitir uma fácil consulta a partir dos formulários e tarefas.

## 1.3.4. Interface Gráfica

1.3.4.1. Para melhorar a assimilação inicial de usuários novatos, as telas das tarefas deverão fornecer ajuda automática ao usuário na medida em que ele navega pelos campos do formulário, sem necessidade de se recorrer ao 'Help on-line'.

**1.3.4.2. As mensagens de Erro, de Advertências e de Informações, provenientes do Servidor** 

#### **de Banco de Dados, deverão ser apresentadas em Língua Portuguesa, para facilitar e leitura e**

#### **interpretação do usuário final do Sistema.**

1.3.4.3. A aparência das telas deverá seguir o padrão do ambiente gráfico Windows (Microsoft).

#### 1.3.5. Processo de Atualização

1.3.5.1. O processo de atualização do Sistema deverá ocorrer normalmente, sem interromper a execução das funcionalidades dos aplicativos no ambiente de produção, permitindo que todos os usuários continuem operando o Sistema durante a atualização.

1.3.5.2. A atualização deverá ter efeito imediato na funcionalidade, sem a necessidade de reinício do Sistema.

1.4. Documentação

1.4.1. Permitir documentar as alterações ou parametrizações realizadas de forma homogênea e coerente com a documentação original.

1.4.2. Implementar controles de alterações e de versões do objeto.

1.4.3. Permitir completo reaproveitamento das parametrizações efetuadas na implantação de novas versões.

1.4.4. Fornecer juntamente com a Proposta de Preços em meio magnético à seguinte documentação:

- 1.4.1.1 Manual do usuário, que permita uma utilização adequada dos softwares licitados, por técnicos e usuários da CONTRATANTE;
- 1.4.1.2 Modelo de dados (Modelo Entidade Relacionamento);

1.4.1.3 Dicionário de Dados, com as definições sobre Entidades, Atributos, Relacionamentos e Domínios;

1.5. Requisitos Gerais Exigidos

1.5.1. Todo o processo de levantamento de requisitos e análise, durante o processo de customização, deverá ser feito em conjunto com os funcionários deste Município, para todos os itens a serem adaptados pelo licitante.

1.5.2. Providenciar a conversão dos dados existentes para os formatos exigidos pela solução integrada. Isto requer o efetivo envolvimento do licitante para adaptação do formato dos dados a serem convertidos e seus relacionamentos.

1.5.3. Executar os serviços de migração dos dados existentes nos atuais cadastros e tabelas da solução integrada, utilizando os meios disponíveis no Município.

1.5.4. A contratada deverá disponibilizar o suporte na sede do Município:

- (A) Durante todo o processo de levantamento para customização e na implantação;
- (b) Durante a implantação no tocante ao ambiente operacional de produção;

(c) Na primeira execução de rotinas da solução integrada no período de vigência do contrato.

1.5.5. Os relatórios deverão permitir a inclusão do brasão do Município.

1.5.6. Deverá acompanhar ao objeto deste contrato, uma ferramenta para elaboração de relatórios a ser disponibilizada aos usuários, para confecção rápida de relatórios personalizados.

1.5.7. Permitir a visualização dos relatórios em tela, bem como possibilitar que sejam gravados em disco, em formatos como HTML, PDF, DOC, XLS, TXT, PDF ou outros, que permitam ser visualizados posteriormente ou impressos, além de permitir a seleção e configuração da impressora local ou de rede disponível.

# **2) DESCRIÇÃO DAS EXIGÊNCIAS MÍNIMAS DA SOLUÇÃO INTEGRADA**

# **1) SISTEMA DE ORÇAMENTO PROGRAMA, EXECUÇÃO ORÇAMENTÁRIA, CONTABILIDADE PÚBLICA E TESOURARIA**

O sistema proposto deverá atender à NBCAPS (Normas Brasileiras de Contabilidade Aplicáveis ao Setor Público) bem como atender plenamente a Legislação atual pertinente ao orçamento público e finanças públicas, bem como possibilitar atualizações para atender toda e qualquer modificação da legislação em vigência que são:

- 1) Constituição Federal e Emendas Constitucionais.
- 2) Lei de Responsabilidade Fiscal.
- 3) Lei Complementar nº 131/2009.
- 4) Lei Federal nº 4.320/64.
- 5) Lei Federal 8.666/93.
- 6) Portarias da STN/MF e SOF/MPOG.
- 7) Instruções do Tribunal de Contas do Estado de São Paulo.
- 8) Regras do Projeto AUDESP do TCESP, Fase I e II.

Deverá atender ainda os seguintes itens:

- 1) Orçamento e Plano Plurianual.
- 2) Elaboração e Proposta Orçamentária
- 3) Execução Orçamentária e Financeira.
- 4) Tesouraria.
- 5) Contabilidade.
- 6) Prestação de Contas.
- 7) Integração.

## **1) ORÇAMENTO E PLANO PLURIANUAL**

#### **Orçamento**

O preparo do orçamento deverá ser feito conforme os anexos e parâmetros do Tribunal de Contas do Estado de São Paulo:

Cadastro de Órgãos de Governo, Unidades Orçamentárias, Unidades Executoras.

Ações (Projetos, Atividades, Operações Especiais e Reserva de Contingência).

Indicadores.

Função/Sub Função.

Categorias Econômicas, Grupo de Natureza da Despesa, Modalidade de Aplicação, Elemento e Sub Elementos de Despesa.

Cadastro de Elemento de Despesa vinculado a categoria conforme legislação federal e alterações. Não permitir cadastrar uma despesa com uma categoria econômica que não pertença ao plano de contas do sistema AUDESP.

Permitir a realização da Programação Financeira Mensal de Desembolso das despesas orçadas, conforme legislação federal, podendo ser de forma individualizada ou automática.

Legislação das peças orçamentárias iniciais e suas alterações.

Orçamento da Despesa Analítica até elemento de despesa.

Valores do orçamento da Despesa.

Programação Orçamentária da Despesa para o exercício corrente.

Relatórios: LOA, Relatórios dos cadastros efetuados individualizados por diversos tipos,

Demonstrativo do limite da despesa com pessoal orçado, Receita e Despesa orçada por fonte de recursos e Relatórios Gerais.

#### **Plano Plurianual**

Permitir que a elaboração da Receita Estimada do Plano Plurianual seja realizada por Unidade Gestora como também consolidada.

Permitir que a elaboração da Previsão da Despesa do Plano Plurianual seja realizada por Unidade Gestora como também consolidada.

Permitir a gerência e a atualização da tabela de Classificação da Receita, da tabela de componentes da Classificação Funcional Programática, da tabela de Natureza da Despesa, da tabela de Unidade Orçamentária, da tabela de Vínculo/Fonte de Recurso e da tabela de Indicadores.

Permitir que seja identificado para cada Programa do Plano Plurianual qual é a unidade responsável, o objetivo, a justificativa, o coordenador e a possível restrição para a conclusão do mesmo.

Permitir que o cadastro de Programas do Plano Plurianual, possua o controle da posição original, inclusões, exclusões e alterações ocorridas para o mesmo programa, todas com justificativa.

Permitir a geração de um histórico dos lançamentos referente à Despesa do Plano Plurianual, com a posição original, inclusões, exclusões e alterações ocorridas.

Permitir informar nos Indicadores do Plano Plurianual os índices recentes e futuro, a unidade de medida, como também as previsões para cada exercício de vigência do Plano Plurianual;

Permitir informar na Previsão da Despesa do Plano Plurianual as metas físicas e financeiras de cada ação, controlando o status de execução.

Permitir informar nos lançamentos da Despesa do Plano Plurianual o número e data da legislação que autoriza a modificação da previsão realizada anteriormente.

Permitir a geração de um histórico dos lançamentos referente à Receita Estimada do Plano Plurianual, com a posição original, inclusões, exclusões e alterações ocorridas.

#### **Abertura do Exercício**

Gerar programação financeira das dotações orçamentárias (fichas de despesa), dividindo em 12 meses, podendo ser de forma individualizada ou automática.

Abrir a execução orçamentária.

A abertura do exercício deverá ser da forma a mais automatizada possível com transporte dos itens já cadastrados, caso hajam, como: fichas de despesa do exercício anterior (para posterior digitação dos valores do exercício que se está abrindo e também adicionar ou excluir fichas), fornecedores, bancos e saldos, compensações, ativo financeiro e passivo não financeiro, centro de custos, empenhos de restos a pagar processados e não processados e os contratos e convênios relacionados, saldo de balanço, conciliações bancárias e fichas extra-orçamentárias.

# 2) **ELABORAÇÃO E PROGRAMAÇÃO ORÇAMENTÁRIA:**

Permitir a geração dos dados da Lei Orçamentária Anual através do Plano Plurianual.

Permitir a geração dos dados da Lei Orçamentária Anual para o exercício seguinte através dos dados de um exercício anterior a ser especificado pelo usuário.

Permitir que a elaboração da proposta orçamentária da despesa seja individualizada por Unidade Gestora como também consolidada.

Permitir que a elaboração da proposta orçamentária da receita seja individualizada por Unidade Gestora como também consolidada.

Permitir o controle de um ou mais vínculos para cada classificação da despesa.

Permitir o controle de um ou mais vínculos para cada natureza de receita.

Permitir atualização total ou seletiva dos valores da proposta orçamentária das despesas através da aplicação de percentuais, podendo ser para acréscimo ou decréscimo e com ou sem arredondamento.

Permitir a definição (detalhada) da proposta orçamentária da despesa, individualizada por uma Unidade Orçamentária de uma Unidade Gestora, possibilitando descrever o campo de atuação e a legislação, gerando automaticamente a proposta orçamentária geral da despesa da Unidade Gestora. Permitir a gerência e a atualização da tabela de Classificação da Receita, da tabela de componentes da Classificação Funcional Programática, da tabela de Natureza da Despesa, da tabela de Unidade Orçamentária e da tabela de Vínculo.

Permitir atualização total ou seletiva dos valores da proposta orçamentária das receitas através da aplicação de percentuais, podendo ser para acréscimo ou decréscimo e com ou sem arredondamento.

3) Execução Orçamentária e Financeira

#### **Empenho da Despesa**

Identificação da dotação: órgão, unidade orçamentária, funcional programática, ação, categoria, elemento, dotação inicial, destinação de recurso, suplementações, anulações, dotação atualizada.

Campo para realizar a alteração da programação financeira da despesa, conforme execução orçamentária, demonstrando o valor empenhado, reservado e saldo disponível da dotação por mês.

Controlar os saldos das dotações orçamentárias, não permitindo empenhar sem que exista saldo orçamentário disponível.

Controlar os saldos disponíveis por cotas mensais das dotações orçamentárias, não permitindo empenhar sem que exista saldo disponível no mês.

Cadastramento de fornecedores, além das informações básicas conforme projeto Audesp, e quando a identificação for pessoa física ou jurídica, obrigar o cadastramento do CPF ou CNPJ, conforme identificação. Realizar a validação das informações digitadas, não permitindo o cadastramento de CPF ou CNPJ inválidos, dados bancários e dados de contato telefônico e eletrônico como site, email, etc), não permitir incluir fornecedor em duplicidade de CPF/CNPJ, apresentando o código do fornecedor já cadastrado.

Atualização do cadastro de fornecedores.

Cadastramento de Fichas de despesa orçamentárias e extra orçamentárias.

Cadastramento Códigos de Aplicações.

Cadastros de Contratos e Termos Aditivos de Contratos com todas as informações necessárias para atendimento no Sistema AUDESP e legislações pertinentes, relacionados ao processo administrativo origem, o qual deverá possuir todas as informações necessária para a gestão do mesmo.

Cadastramento dos Convênios de concessão, com todas as informações necessárias para atendimento do Sistema AUDESP, provendo ao operador do sistema, informações gerenciais dos convênios da entidade.

Abertura de Créditos adicionais ao orçamento, sendo suplementares, especiais e extraordinários e equilibrando o tipo de recurso aos créditos correspondentes, vinculando a uma legislação municipal.

Digitação da reserva de dotação orçamentária com bloqueio do saldo reservado no orçamento

corrente, inclusive com distribuição dos valores nas cotas de programação financeira permitindo-se que imprima automaticamente a reserva de dotação sempre que finalizada, sem a necessidade de entrar em outra opção para impressão.

Disponibilizar os históricos de empenhos para serem utilizados no momento do empenhamento da despesa e outras etapas do processamento da despesa, de livre opção do usuário, facilitando o cadastramento do mesmo tipo de despesa, durante o exercício.

Permitir que os empenhos globais e estimativos sejam passíveis de anulação parcial ou anulação total, retornando os saldos para as dotações de origem.

Permitir que os empenhos ordinários sejam passíveis de anulação total ou parcial.

Permitir que imprima automaticamente a nota de empenho sempre que finalizada, sem a necessidade de entrar em outra opção para impressão.

O Empenho deverá ser automaticamente relacionado ao Contrato de Despesa, para o envio ao Sistema AUDESP, através da vinculação da despesa ao Processo Administrativo previamente cadastrado.

O Empenho deverá ser automaticamente relacionado ao Convênio Concedido (se for o caso), após a vinculação da despesa a destinação de recurso.

Anulação da reserva orçamentária com desbloqueio do valor reservado no orçamento;

Digitação das notas de empenhos, com possibilidade de distribuição dos valores em cotas

mensais para os empenhos do tipo global/estimativo; permitir emissão pós-digitação sem a necessidade de entrar em outra opção para impressão.

Digitação da despesa extra orçamentária; permitir emissão pós-digitação sem a necessidade de entrar em outra opção para impressão.

Liquidação da despesa e permitir emissão pós-digitação sem a necessidade de entrar em outra opção para impressão.

Notas de pagamento de empenho (ordem de pagamento) e permitir emissão pós-digitação sem a necessidade de entrar em outra opção para impressão.

Anulação de empenhos e permitir emissão pós-digitação sem a necessidade de entrar em outra opção para impressão.

Baixa de responsabilidade de adiantamentos automática, permitir emissão pós-digitação sem a necessidade de entrar em outra opção para impressão.

Opção de anulação das reservas orçamentárias de forma automática, no momento da elaboração do empenho.

Permitir o controle dos adiantamentos de despesas de viagens, podendo ser escolhido a quantidade de adiantamentos por responsável.

Permitir lançar a devolução de adiantamento, digitando apenas a data da devolução, a conta que foi depositada a devolução e o valor devolvido, onde o próprio sistema deverá gerar e imprimir automaticamente uma nota de anulação de empenho no valor da devolução.

Permitir que ao final do exercício os empenhos com saldo possam ser inscritos em restos a pagar de acordo com a legislação, sendo liquidados ou não liquidados.

Permitir o parcelamento de pagamento para despesas liquidadas em exercícios anteriores, realizando as contabilizações necessárias, mantendo a informação da despesa liquidada inalterada. Reprogramação de cotas de empenhos do tipo global/estimativo;

Programação Financeira da despesa com distribuição e redistribuição dos valores previstos no orçamento em cotas mensais.

Consulta de empenhos em tela por filtros mínimos de: período, credor, dotação, fornecedor, empenhos, anulações de empenhos, programa, ação, contrato, convênio e número de pedido de compras.

Consulta de liquidações em tela por filtros mínimos de: empenho, ficha e credor.

Consulta de dotação orçamentária mensal em tela por ficha, que demonstre o valor orçado, o valor empenhado, reservado, os movimentos de créditos adicionais e o saldo disponível atual. Relatórios de Balancetes da despesa por órgãos e unidades orçamentárias, contas

orçamentárias (com os adicionais especiais e extraordinários) e extra orçamentárias. Credores/Fornecedores.

Emissão de notas de empenhos por tanto de vias desejado, de notas de reserva de dotação, de notas de liquidação de empenhos.

Relatório de Despesa empenhada por: dotação, processo, fornecedor/credor, programa, ação,

função/sub função, unidade orçamentária, centro de custo/obra e fonte de recursos, e também para publicação.

Relatório de Despesa liquidada por: período, credor, categoria, programa, ação, dotação, sub elemento, restos a pagar e função/sub função, e também para publicação.

Relatórios de pagamentos.

Relatório analítico de empenhos.

Relatório de controle e saldos de empenhos globais/estimativos.

Relatórios de gerenciamento e controle de reservas de dotação orçamentária, demonstrando as reservas utilizadas e as que ainda estão em aberto.

Relatórios de programação financeira da execução orçamentária, relatório da programação financeira de desembolso geral, além do demonstrativo do saldo programado mensal por dotação.

#### **Liquidação da Despesa**

Tipo de documento (Nota Fiscal e Outros documentos) Número do Documento. Data de emissão do Documento. Valor do Documento. Responsável pela liquidação. Deverá permitir lançar mais de um documento por nota de empenho. Consistir a soma dos documentos fiscais, não permitindo que o valor ultrapasse ou fique abaixo do valor da liquidação. No momento da liquidação da Nota de Empenho, permitir o cadastro de retenções/descontos de receitas, quando for o caso.

#### **Movimento de Receita**

Cadastros:

Durante a execução orçamentária deverá permitir atualizar e/ou acrescer novas contas ao cadastro. Deverá permitir a consulta de saldo das Receitas, com valor arrecadado. Demonstrativo da Receita Arrecadada. Movimento diário da Receita – Analítico. Movimento diário da Receita – Sintético. Balancete da Receita. Registro Analítico da Receita Receitas Extra Orçamentárias Receita por fonte de recurso e código de aplicação

#### **Da manutenção do sistema**:

A manutenção deve ter pelo menos as seguintes opções:

Alteração de senha de acesso, cópia de segurança completa do banco de dados do sistema (Backup), restauração completa da cópia de segurança (restauração do backup), manutenção dos movimentos dentro do período corrente (possibilidade de alteração do centro de custo, número do documento e data de documento).

#### **4) Tesouraria**

Cadastro de contas correntes bancárias deve ter as informações mínimas, conforme projeto AUDESP, permitindo vincular destinação de recurso a mesma.

Emitir Ordem de Pagamento, relacionando em único documento quais empenhos serão pagos, com campos específicos para autorização do pagamento, podendo ser informado as retenções/descontos necessários para cada despesa/empenho informando a forma de pagamento da mesma.

Permitir que sejam lançadas as retenções/descontos dos empenhos (receitas) no ato do pagamento dos mesmos. Mesmo se a retenção não foi lançada na liquidação.

Permitir no pagamento da despesa, que possam lançar em uma única tela, número de empenhos a serem pagos, e códigos de receita para retenção, sem necessidade de um prévio cadastro, onde o sistema só poderá finalizar a transação se o total de recursos (soma dos saques mais receitas) for igual ao total das despesas (notas a serem pagas), discriminando o banco, favorecido e número do cheque.

Permitir a qualquer tempo a consulta das notas de empenhos.

Consulta de saldo das contas em tela e sua impressão.

Transferência entre contas, onde o sistema deverá carregar as informações de depósito, retirada e valor.

Rotina de conciliação bancária com as seguintes informações: saldo do banco, saldo de depósitos e retiradas conciliadas e com a opção para cadastramento das movimentações pendentes encontradas no extrato bancário e ainda não contabilizadas. Caso a conciliação bancária esteja finalizada, não permitir qualquer movimentação anterior a data do fechamento da conciliação.

Possibilitar o acompanhamento das obrigações diariamente de forma analítica.

Relatórios de contas a pagar.

Relação dos movimentos de tesouraria sendo: movimento de caixas e bancos, receita, despesa e todas as transferências bancárias efetuadas, filtros por período.

Relatório analítico de credores.

Relatório de gerenciamento de saldo bancário e posição financeira por fonte de recursos.

Informe de retenções por credor e por tipo de retenção.

Relatório de gerenciamento das pendências de conciliação bancária.

Relatório de gerenciamento de cheques, critérios mínimos: separar por emitidos, pagos, não pagos, cancelados, por empenho, por conta e por cheque.

Boletim de caixa mencionando: movimento diário da receita, movimento diário da despesa e movimento diário de bancos.

Extrato bancário de contas por data e por período.

Resumo de caixas e bancos.

Demonstração de saldos bancários por fonte de recurso e conta contábil Audesp.

Relação bancária de pagamentos: ordem auxiliar com vários documentos de pagamento (ordem de pagamento) e relação de pagamentos eletrônicos por nº de controle ou conta.

#### **5) Contabilidade**

**Objetivo:** Registro dos atos e fatos contábeis e administrativos da entidade.

Utilizar Plano de Contas, padronizado conforme o disponibilizado pelo Sistema AUDESP (Lei 4.320/64 e alterações) já com as devidas alterações/adaptações para atendimento ao Plano de Contas Aplicados ao Setor Público - PCASP (Comunicado SDG 46/2012 do TCESP).

Permitir que sejam realizados os lançamentos contábeis de variações patrimoniais de forma automática.

Em todos os casos de lançamentos contábeis, o sistema deverá consistir todos os débitos e créditos realizados por data e histórico padrão, não permitindo a finalização de lançamentos descompensados e ou que não atendam o método das partidas dobradas.

#### **Registrar as variações patrimoniais e controle das contas de compensação:**

Lançamento, atualização e baixa de ativos não financeiros;

Lançamento, estorno e baixa de Provisões;

Lançamento, atualização e baixa de passivos não financeiros;

Reclassificação de Ativos e Passivos não Financeiros, os quais não geram variação patrimonial;

Lançamento de almoxarifado independente da Execução Orçamentária;

Lançamento de patrimônio independente da Execução Orçamentária;

Lancamentos e estorno de "lancamentos permutativos":

Lançamento, estorno e baixa de depreciação;

Cadastro e movimentação de controles efetuados no sistema compensado, os quais são independentes da Execução Orçamentária;

#### **Emitir os seguintes documentos conforme Lei 4.320/64 e Modelos do Sistema AUDESP (adaptados ao PCASP - conforme disposto na Portaria STN nº 437/2012);**

Emissão de Balancete Contábil;

Emissão de Diário;

Emissão do Razão;

Anexo 1 - Demonstração da Despesa por Categoria Econômica;

Anexo 2 - Natureza da Despesa por Órgão;

Anexo 2 - Natureza da Despesa por Unidade Orçamentária;

Anexo 2 - Consolidação Geral - Natureza da Despesa;

Anexo 6 - Demonstrativo da Despesa por Programa de Trabalho;

Anexo 7 - Demonstrativo da Despesa por Projeto/Atividade;

Anexo 8 - Demonstrativo da Despesa por Vínculo;

Anexo 9 - Demonstrativo da Despesa por Órgão e Função;

Anexo 11 – Comparativo da Despesa Autorizada com a Realizada;

Anexo 12 – Balanço Orçamentário; conforme SISTEMA AUDESP;

Anexo 12.1 - Demonstrativo de Execução Restos a Pagar Não Processados, conforme Sisitema AUDESP;

Anexo 12.2 - Demonstrativo de Execução de Restos a Pagar Processado e Não Processado Liquidado, conforme SISTEMA AUDESP; e

Anexo 12 – Balanço Orçamentário (Conforme PCASP);

Demonstrativos Auxiliares para Notas Explicativas ao Anexo 12 (Conforme PCASP):

Demonstrativo do Equilíbrio Orçamentário;

Demonstrativo dos Créditos Adicionais e seus Recursos;

Despesas por tipo de Crédito;

Movimentação Orçamentária; e

Movimentação do Suprimento Financeiro

Anexo 13 - Balanço Financeiro, conforme SISTEMA AUDESP;

Anexo 13 A – Demonstração das Contas Despesa que constituem o título "Diversas Contas" do Balancete Financeiro, conforme SISTEMA AUDESP;

Anexo 13 – Balanço Financeiro (Conforme PCASP);

Demonstrativos Auxiliares ao Balanço Financeiro (Conforme PCASP);

Demonstração do Movimento Extra-orçamentário (Conforme PCASP);

Anexo 14 - Balanço Patrimonial, conforme SISTEMA AUDESP;

Anexo 14 A - Quadro Demonstrativo das Contas Analíticas do Ativo e Passivo Financeiro, conforme SISTEMA AUDESP;

Anexo 14 B - Quadro Demonstrativo das Contas Analíticas do Ativo e Passivo Permanente, conforme SISTEMA AUDESP;

Anexo 14 – Balanço Patrimonial (Conforme PCASP);

Anexo 15 - Demonstração das Variações Patrimoniais, conforme SISTEMA AUDESP;

Anexo 15 – Demonstração das Variações Patrimoniais (Conforme PCASP);

Demonstrativos Auxiliares da Demonstração das Variações Patrimoniais (Conforme PCASP);

Demonstração das Variações Aumentativas – Diminutivas(Conforme PCASP);

Demonstração das Movimentações das Contas Não Financeiras (Conforme PCASP);

Anexo 16 – Demonstração da Dívida Fundada Interna;

Anexo 17 – Demonstração da Dívida Flutuante;

Anexo 19 – Demonstração das Mutações no Patrimônio Líquido (Conforme PCASP);

#### **Da manutenção do sistema**:

A manutenção deve ter pelo menos as seguintes opções:

Alteração de senha de acesso, cópia de segurança completa do banco de dados do sistema (Backup), restauração completa da cópia de segurança (restauração do backup), manutenção dos movimentos dentro do período corrente. Tanto a cópia de segurança como sua restauração deve estar integrada ao sistema de execução orçamentária e contabilidade.

## **6) PRESTAÇÃO DE CONTAS / LEI DE RESPONSABILIDADE FISCAL**

## **AUDITORIA ELETRÔNICA DOS ÓRGÃOS PÚBLICOS – AUDESP/TCESP:**

Geração de forma automática dos dados em formato especificado pelo Tribunal de Contas do Estado de São Paulo para a AUDESP na forma "Isolado", de toda a movimentação contábil, financeira e orçamentária para geração dos dados de cadastro mensal, arquivo conta-contábil e arquivo conta-corrente em padrão "XML", para transmissão mensal pelo coletor de dados do Sistema AUDESP.

Geração automática de arquivo de "Conciliações Bancárias Mensais" para remessa ao Sistema AUDESP de todas as contas movimentadas.

Geração dos dados de Dados de Balanços Isolados, para atendimento do Sistema AUDESP no que diz respeito à Prestação de Contas Anuais.

Antes do inicio da geração dos arquivos acima citados, o sistema deverá fazer prévia verificação nos dados, evitando o envio de informações incongruentes, inclusive, demonstrando em tela para impressão ou não, quais informação necessitam de correção antes do envio ao Sistema AUDESP.

Emitir os relatórios abaixo, em conformidade com os Modelos/Layout dos Demonstrativos disponibilizados pelo Sistema AUDESP:

Relatórios LRF - Demonstrativo de Apuração das Despesas com Pessoal;

Relatórios LRF - Demonstrativo do Relatório de Gestão Fiscal;

Relatórios LRF - Demonstrativo da DCL;

Relatórios LRF - Demonstrativo de Apuração do Cumprimento do Art. 42 da LRF.

## **EXPORTAÇÃO DE DADOS PARA OUTRAS ENTIDADES**

Preenchimento automático do SICONFI – Sistema de Informações Contábeis e Fiscais do Setor Público Brasileiro (Planilha DCA – Balanço Anual e RGF Relatório de Gestão Fiscal), da Secretaria do Tesouro Nacional, para transmissão pelo usuário no site de declarações do SICONFI.

### **7) INTEGRAÇÕES MÍNIMAS:**

#### **Contabilidade/Tesouraria**:

Integração com a tesouraria, trazendo para a contabilidade os dados conforme movimentação das contas bancárias da tesouraria como: pagamentos, recebimentos e retenções (caso não sejam efetuadas nas liquidações), bem assim como todos os dados informados na tesouraria e efetuando a contabilização automática dessas movimentações da tesouraria.

#### **Contabilidade/Almoxarifado:**

Integração com o sistema de Almoxarifado, trazendo para a contabilidade os dados conforme o movimento de entrada e saída do almoxarifado. Demonstrando o status em liquidação e liquidado, além das movimentações de estorno de entradas e saídas.

#### **Contabilidade/Patrimônio:**

Integração com o sistema de Patrimônio, trazendo para a contabilidade os dados conforme o movimento de aquisição, incorporação, depreciação, lançamentos permutativos e baixa do Patrimônio. Demonstrando o status em liquidação e liquidado, além das movimentações de estorno: Baixa dos bens, depreciação e lançamentos permutativos.

## **2) SISTEMA DE ALMOXARIFADO**

Este sistema deverá ter por objeto o gerenciamento dos bens e produtos em estoque, devendo possuir interligação com o sistema de contabilidade disponibilizando dados para incorporação de materiais descriminados como incorporáveis.

## **AUDESP**:

Para atendimento AUDESP (Auditoria Eletrônica do Tribunal de Contas do Estado de São Paulo), o sistema deverá propiciar a emissão do Balancete Mensal já classificado de acordo com as contas, parametrizadas em tabela específica do sistema de relacionamento (Contas Audesp x Grupo de Produtos).

#### **Requisitos de Cadastramento:**

Deverá permitir o cadastro dos grupos, subgrupos, centros de custo, itens de estoque, fornecedores, localização e posição de produtos.

#### **Controle dos Grupos:**

Os grupos deverão ainda possuir divisão maior que permita a subdivisão em subgrupos, podendo este ter o seu tamanho do 1 até 999999999.

Ao cadastrar um Grupo de produto o sistema deverá permitir neste momento a vinculação de Conta Contábil e Conta Contábil de Movimento (AUDESP).

#### **Controle dos Produtos:**

As mercadorias ou produtos que sofrem controle de entradas, saídas, saldos físicos e financeiros, deverão possuir informações que possibilitem agilizar suas futuras movimentações tais como: Código do material, descrição detalhada, unidade de medida, estoque máximo, mínimo, médio e atual, material ou serviço, se inventariável ou patrimoniável, custo atual.

#### **Dos locais de entrega:**

O sistema deverá permitir o cadastramento dos centros de custo para entrega do material, constantes nas requisições.

Deverá ainda permitir a definição de status para o centro de custo cadastrado de Ativo ou Inativo.

## **Da requisição de materiais (WEB):**

O sistema deverá proporcionar ao usuário do aplicativo a criação de requisições de materiais em ambiente Web. Onde as informações digitadas alimentem nosso banco de dados em tempo real. Esta requisição deverá possuir controle de segurança, para que somente o usuário devidamente cadastrado com as devidas permissões a ele atribuídas possa gerá-las. Após a criação da requisição na página da instituição, o almoxarife deverá receber simultaneamente em seu ambiente de trabalho a requisição gerada, para efetuar as devidas movimentações e atender as solicitações do setor requisitante.

Ficará a cargo de nossa entidade a publicação em internet dos dados disponibilizados pelo sistema na intranet.

#### **Dos requisitos para a movimentação de estoque:**

Para um melhor desempenho e dinamicidade, o sistema deverá controlar as permissões dos usuários, separando-as por almoxarifado e por tipo de movimento. Com relação aos materiais, o sistema deverá proporcionar, quando de interesse da entidade, no ato da movimentação, seu devido local de armazenamento. Em casos de utilização de local, sublocal e posição.

Deverá possuir mecanismos que possibilitem efetuar no mínimo, nos movimentos de saída do estoque a leitura de códigos de barra, controle de lotes, e emissão de nota de saída (Nota de saída após término do lançamento, emissão automaticamente pelo sistema).

## **Movimentação de Consumo Direto:**

Permitir o registro dos bens cuja movimentação física não passa pelo almoxarifado, mas o registro se faz necessário, para contabilização dos valores de entrada e saída.

Deverá possuir o sistema, ferramenta de anulação ou cancelamento deste tipo de movimento, para que a anulação reflita nos relatórios do sistema. Consulta dos Produtos: deverão ser permitidos no mínimo os seguintes tipos de consultas:

#### **Consulta a Estoque:**

Visualização do histórico da movimentação do produto, na sua forma sintética, por almoxarifado e custo médio por período, valor financeiro das saídas, tendo como base a informação de ano, e a apresentação acumulada por mês;

#### **Consulta a Lotes de Materiais:**

Possuir no mínimo filtros para pesquisa, por lote, produto, vencimento, permitindo a consulta desejada.

#### **Consulta a Estoque por Localização:**

Ao informar o almoxarifado e produto o sistema deverá mostrar a localização e quantidade do produto.

#### **Consulta a Conta Corrente:**

Permitir a visualização do histórico da movimentação de um produto informado, identificando sua entrada, saída e saldo, ordenando sua apresentação por data de movimentação e tipo de movimento.

#### **Consulta a demanda reprimida:**

Deverá apontar todos os itens que foram atendidos parcialmente, agrupando por produto e apresentando a quantidade a atender e seu estoque no momento da consulta;

#### **Consulta a itens em Fase de Aquisição:**

Consulta por período dos itens que foram adquiridos (comprados), demonstrando ainda as quantidades recebidas dos itens;

#### **Consulta a itens sem Movimentação:**

Informando o período a ser consultado o sistema deverá disponibilizar os itens que não sofreram movimentação durante o período informado;

## **Consulta a variação do Estoque:**

Visualização dos produtos que se encontram em ponto de pedido, quantidade acima do estoque máximo, médio e mínimo.

#### **Dos relatórios mínimos:**

O sistema proposto deverá oferecer, no mínimo, os seguintes relatórios: Cadastrais, Produtos, podendo ser impresso (Sintético) código e descrição, bem como (Analítico), catálogo de produtos, e etiquetas com código de barra; Balancetes Mensais (Sintético e Analítico), Mensais Audesp (Sintético e Analítico).

Estoque de Produtos, por estoques máximos, mínimos e produto.

Movimentação: Conta corrente, itens por fornecedor/documento, Média de Consumo, Média de consumo simplificada e movimentação de estoque;

Relatório de Pedidos Entregue, Movimentação por Centro de Custo, Saídas por data e requisição.

#### **Da manutenção do sistema**:

A manutenção deve ter pelo menos as seguintes opções:

Alteração de senha de acesso, cópia de segurança completa do banco de dados do sistema (Backup), restauração completa da cópia de segurança (restauração do backup), manutenção dos movimentos dentro do período corrente. Tanto a cópia de segurança como sua restauração deve estar integrada ao sistema de almoxarifado.

# **3) SISTEMA DE PATRIMÔNIO**

Este sistema deverá ter por objetivo o controle da administração de bens de caráter permanente, em especial o sistema patrimonial, devendo possuir interligação com o sistema de contabilidade disponibilizando dados para incorporação de materiais descriminados como incorporáveis.

PLANO DE CONTAS (AUDESP): Para o atendimento do AUDESP (Auditoria Eletrônica do Tribunal de Contas do Estado de São Paulo), deverá propiciar que seja emitido o balancete já classificado de acordo com as contas determinadas no plano de contas AUDESP.

PARAMETRIZAÇÃO: O patrimônio deverá ser controlado por número de chapa, possibilitando o cadastramento individual/grupo dos bens com o desdobramento que atenda as suas peculiaridades.

CADASTRO: Para manter um bom controle dos dados fundamentais e para a movimentação do bem, e o seu acompanhamento o sistema deverá conter pelo menos as seguintes informações cadastrais: cadastro de fornecedores, cadastro de bens patrimoniais, responsáveis pela carga do bem, categorias dos bens, os tipos de bens, tabelas de depreciação por categorias de bens,

definindo período e percentual a depreciar, localização dos bens, motivos de baixas, parâmetros AUDESP e tipos de movimentos utilizados.

CONSULTA: Deverá contar com consulta de forma rápida e dinâmica de pelo menos os seguintes itens: Bens Patrimoniais; Conta Corrente; Resumo Bens Patrimoniais de forma Geral ou por Local.

MOVIMENTAÇÃO: Na movimentação o sistema deverá controlar os bens como a seguir exemplificado:

Bens em manutenção – Cadastramento de saída ou retorno de um bem para conserto, possibilitando ainda a informação se é interna ou externa.

Depreciação do bem: O cálculo para depreciação de bens, ser efetuado de forma automática, informando local, categoria e tipos de bens, e através dos dados informados no cadastro de tipo de bens, o sistema deverá efetuar o cálculo automaticamente.

Para Desvalorização ou Valorização de Bens Imóveis o sistema deverá permitir a seleção do evento contábil e informar valor do movimento exibindo em tela os valores de aquisição, depreciação e valor atual.

Para estorno de Movimentação o lançamento deverá ser bem simplificado bastando informar ou pesquisar o numero da chapa a ser corrigida; e Inventário de Bens.

Para as Aquisições / Incorporação o sistema deverá permitir quando integrado ao sistema de contabilidade a entrada dos bens utilizando o número e ano do empenho, fazendo verificação das quantidades e valores negociados no momento da compra.

Deverá permitir registrar o recebimento manual dos bens. Utilizando ou não a integração o sistema deverá permitir o registro das aquisições / incorporações em Grupos, ou seja, o lançamento do bem com o mesmo descritivo porém em grandes quantidades, para que assim não haja a necessidade da digitação repetitiva dos bens.

Deverá permitir a realização de transferência do bem em grupo e/ou individual.

Deverá permitir o lançamento da reavaliação do patrimônio para que o bem possa obter o valor atualizado de acordo com o praticado no mercado.

Deverá permitir a realização da reclassificação contábil do bem quando houver a necessidade de forma individual e/ou em grupo.

Deverá permitir a realização da baixa do bem em grupo e/ou individual

O sistema deverá permitir a integração com o sistema Contabil para lançamento em tempo real das movimentações (Entradas, Reclassificações, Depreciações, Valorizações, Inventários e Baixas) realizadas pelo Patrimônio, bem como movimentações para Liquidação.

COLETOR DE DADOS: Através de um coletor de dados tipo "Pocket PC", o sistema deverá controlar o processo de inventário, podendo o mesmo ser efetuado da seguinte forma:

Off-Line: O sistema deverá gerar um arquivo com o conjunto de registros do inventário a ser executado para que o mesmo possa alimentar o coletor, e ao término do processo, o coletor libera um arquivo retorno contendo o resultado do processo, do qual o sistema importará e efetuará as devidas críticas.

RELATÓRIOS: O sistema deverá emitir relatórios provenientes dos cadastros e movimentações onde deverão ser obtidos pelo menos os seguintes demonstrativos:

Cadastrais: Locais dos bens, Ficha cadastral do bem, Bens por número de chapa, por Grupo e Tipo, por Local, por Fornecedores, por Data de Garantia, Bens Baixados, Bens por Processo, Bens Patrimoniais por Situação e Fornecedores.

Financeiros: Conta Corrente, Demonstrativo de Bens Patrimoniais, Termo de Responsabilidade (Parcial/Total), Termo de Transferência, Resumo dos Bens Patrimoniais; Balancete Resumo AUDESP, Inventário, Ficha de Avaliação; Resultado de Inventário e Inventário Físico-Financeiro Bens Móveis/Imóveis, Depreciação/Valorização por período, categoria e tipos de bens.

O sistema deverá permitir a impressão de etiquetas com código de barras, facilitando a leitura dos bens em levantamentos/inventários, utilizando-se de coletores do tipo 'Pocket PC'.

Atendimento a futura adaptação ao MCASP (MANUAL DE CONTABILIDADE APLICADA AO SETOR PÚBLICO), PCASP (PLANO DE CONTAS APLICADO AO SETOR PÚBLICO), Portaria STN nº 664 de 30 de novembro de 2010, especificamente as:

NBC T 16.2 – PATRIMÔNIO E SISTEMAS CONTÁBEIS. NBC T 16.9 – DEPRECIAÇÃO, AMORTIZAÇÃO E EXAUSTÃO. NBC T 16.10 – AVALIAÇÃO E MENSURAÇÃO DE ATIVOS E PASSIVOS EM ENTIDADES DO SETOR PÚBLICO.

#### **Da manutenção do sistema**:

A manutenção deve ter pelo menos as seguintes opções:

Alteração de senha de acesso, cópia de segurança completa do banco de dados do sistema (Backup), restauração completa da cópia de segurança (restauração do backup), manutenção dos movimentos dentro do período corrente. Tanto a cópia de segurança como sua restauração deve estar integrada ao sistema de patrimônio.

#### **Conversão de Arquivos**

Fazer a conversão dos arquivos dos sistemas existentes no prazo de 30 (trinta) dias contados da ordem de serviço para implantação dos sistemas.

## **4) PORTAL DA TRANSPARÊNCIA (TRANSPARÊNCIA NAS CONTAS PÚBLICAS)**

Permitir o atendimento a Lei de Transparência Pública nº 131, de 27 de maio de 2009, a qual estabelece regras para a divulgação de informações pormenorizadas das Contas Públicas na Home Page do Órgão Público.

Possibilitar o atendimento ao Decreto nº 7.185 de 27/05/2010, que esclarece e acrescenta novas regras quanto a Lei n° 131 de 27/05/2009.

Fornecer em tempo real na WEB todas as informações referente a execução da Receita e Despesa (orçamentária e extraorçamentária), no Portal da Transparência.

Consulta da Execução da Receita:

Disponibilizar para consulta a movimentação diária da receita por: Receita Prevista. Receita Arrecadada. Receita Lançada. Observação: Toda movimentação da receita será detalhada por categoria Econômica/ Conta contábil.

Consulta da Execução da Despesa:

Disponibilizar para consulta toda informação diária da Despesa Empenhada por:

Unidade Gestora Data de Emissão. Funcional Programática. Categoria Econômica. Fonte de Recurso. Credor. Licitação. Contrato. Número do Processo. Convênio. Quantidade, unidade e valor dos itens. Centro de Custo. Exibição da Nota de Empenho, conforme emissão na Contabilidade. Valor Total empenhado do dia.

Disponibilizar para consulta toda informação diária da Despesa Liquidada por:

Empenho. Fornecedor. Descrição. Funcional Programática. Modalidade de Licitação. Valor Liquidado. Valor Total liquidado do dia.

Disponibilizar para consulta toda informação diária da Despesa Paga por:

Empenho. Fornecedor. Descrição. Funcional Programática. Modalidade de Licitação. Valor Pago. Valor Total pago do dia.

Disponibilizar o campo de Outras Informações do Portal da Transparência, oferecendo a possibilidade de incluir dados diversos referente a:

Planejamento orçamentário,

Licitações, Contratos e Compras;

Gastos com Pessoal;

Acompanhamento da Execução Orçamentária e Gestão Fiscal, através dos relatórios Bimestrais e Quadrimestrais da Lei de Responsabilidade Fiscal (Lei Complementar nº 101, de 4 de maio de 2000).

Bloquear qualquer alteração no sistema das informações que foram disponibilizados no portal de transparência da entidade, evitando informações em duplicidade e ou alterações de resultados. O bloqueio deverá ser feito automaticamente sem a intervenção do operador do sistema.

Disponibilizar manuais de operação de todos os sistemas propostos.

# **Anexo Il**

# **Modelo de Declaração de Regularidade perante o Ministério do Trabalho**

# DECLARAÇÃO

# REFERENTE.: CONVITE Nº 01/2016, de de de 2016.

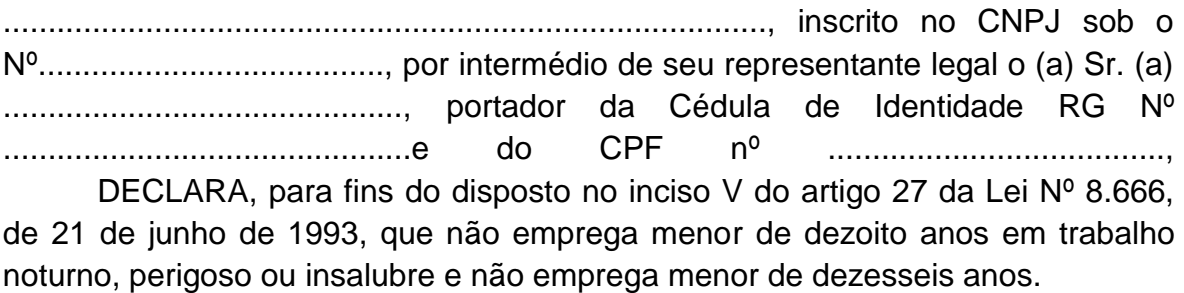

\*Ressalva: emprega menor, a partir de quatorze anos, na condição de aprendiz.

..........................................................

(data)

.......................................................

(representante legal)

\* (observação: em caso afirmativo, assinalar a ressalva acima)

# ANEXO III

# CONTRATO DE PRESTAÇÃO DE SERVIÇOS TÉCNICOS ESPECIALIZADOS

Pelo presente instrumento, firmado entre a Câmara Municipal de Alumínio, Estado de São Paulo, sita à Rua Hamilton Moratti, N° 10, CNPJ/MF. N° 58987652/0001- 41, neste ato representada pelo Presidente, o Sr. Eduardo Jesus de Melo, RG. N° ..................................., CPF/MF. N° ................................., a seguir denominado CONTRATANTE, e de outro a empresa ................................, sita à Rua ................................, Cidade ....................................... CNPJ/MF. N° ....................................., neste ato representada pelo ...................., o Sr. .................., RG. N° ............................. e CPF N°........................, a seguir denominada CONTRATADA, fica justo e acertado o contrato de prestação de serviço profissionais especializados, firmado com amparo do Convite N° ..................................., ao qual se subordinam as partes e regido pelas seguintes clausulas:

CLÁUSULA 1 – A contratada prestará seus serviços profissionais especializados na sede da contratante e/ou em seu escritório de acordo com a necessidade nas áreas de orçamento e contabilidade pública; patrimônio; e Processo Legislativo, com apoio de sistema informatizado para microcomputador.

CLÁUSULA 2 – Como decorrência dos serviços mencionados cláusulas anterior, a contratada se obriga a fornecer á contratante o "programa objeto" dos sistemas propostos.

PARÁGRAFO ÚNICO – Os sistemas ..................... (nome da empresa) é de propriedade da contratada, que confere a contratante, durante a vigência do presente contrato, o direito para seu uso pessoal, exclusivo e intransferível.

CLÁUSULA 3 – A contratante remunerará mensalmente a contratada, pelos serviços aludidos na clausula 1, a importância de R\$ .............................(................................) a ser pago sté o dia 20 (vinte) de cada mês vencido.

PARÁGRAFO I – Os pagamentos efetuados até o devido prazo, serão acrescidos de multa e juros moratórios, á razão de 2% (dois por cento) e 1% (um por cento), respectivamente ao mês.

CLÁUSULA 4 – O preço fixado na clausula anterior será reajustado com base na Legislação Federal, utilizando como referencia índice fixado pelo IGPM-FGV.

CLÁUSULA 5 – A contratada se obriga a dar treinamento conjunto de até ......................... dias, para funcionários designados pela contratante, que posteriormente serão os responsáveis pela operação do sistema e equipamentos.

PARÁGRAFO ÚNICO – Imediatamente após a implantação dos sistemas e treinamento do pessoal, a contratante remunerará pelos referidos serviços a importância de R\$ ..................., (.................................).

CLÁUSULA 6 – Se em virtude de mau uso ou acidentes com os equipamentos eletrônicos, ou mesmo o uso por pessoas não treinadas ou em desacordo com as instruções de operação notadamente quanto aos "backups" diários dos serviços executados, for necessária a visita imediata da contratada, arcará a contratante com as despesas de transporte á razão de 30% (trinta por cento) do preço da gasolina por quilometro rodado, pagos juntamente com os honorários do mês em curso, mais pedágios, hospedagem e alimentação do técnico para prestar os serviços

CLÁUSULA 7 – O presente contrato é firmado pelo prazo de 12 meses, a partir de sua assinatura, podendo ser prorrogado total ou parcialmente, se for de interesse de ambas as partes, por iguais e sucessivos períodos até o máximo de 48 (quarenta e oito) meses; Nessa hipótese, os seus valores serão corrigidos conforme índice estipulado na cláusula 4.

CLÁUSULA 8 – O descumprimento de qualquer das cláusulas aqui avençadas, constituirá motivo justo para a parte lesada rescindir o presente contrato, sem obrigação á indenização. Neste caso, a parte lesada tem o prazo de 30 dias para comunicar por oficio o infrator, o rompimento do contrato, com as razões que ocasionaram.

PARÁGRAFO I – A rescisão sem justa causa, pela contratante, obrigá-la-á a pagar por inteiro os meses vencidos e pela metade o que lhe tocaria da rescisão ao termino do contrato.

PARÁGRAFO II – Se a rescisão sem justa causa for pela contratada, ficará esta obrigada ao cumprimento pela metade, ao tempo faltante, ou a seu critério indenizará a contratante pela metade, do que receberá da rescisão ao término do contrato.

CLÁUSULA 9 – As despesas decorrentes do presente contrato, correção por conta da dotação orçamentaria ......................-........... . Outros Serviços de Terceiros Pessoa Jurídica, do presente exercício e as dotações correspondentes nos exercícios futuros.

CLAUSULA 10- A gestão do presente contrato será de responsabilidade dos Diretores Legislativo e Financeiro e seus respectivos assessores sendo proibida a tratativa ou entrega de senha do sistema para qualquer outro funcionário não autorizado.

CLÁUSULA 11º – Fica eleito o Foro da Comarca de Mairinque para dirimir eventuais desavenças da presente contratação.

Estando as partes de pleno acordo com o avençado, firmam o presente em 3 (três) vias igual teor, na presença de duas testemunhas que também assinam.

Contratante

Contratada

**TESTEMUNHAS:** 

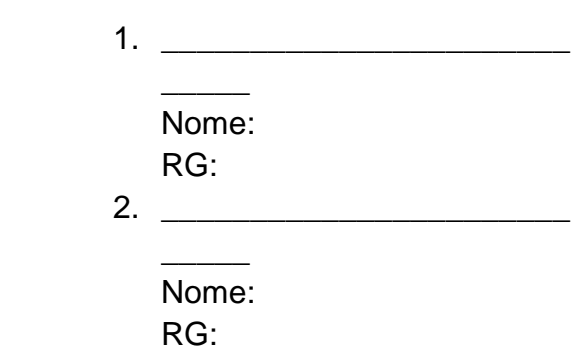

## **Anexo IV – Modelo de Credenciamento**

# **CREDENCIAL**

## REFERENTE.: CONVITE Nº 016/2016 de de de 2016.

Credencio o (a) Senhor (a) ......................................................................................, (nacionalidade, estado civil, profissão), portador da Cédula de Identidade RG Nº......................................., expedido pela ........, devidamente inscrito no Cadastro de Pessoas Físicas do Ministério da Fazenda sob o Nº ....................................., residente na Rua ............................................................., Nº .........., como seu mandatário, para representar esta Empresa, podendo praticar os atos necessários relativos ao procedimento licitatório, concernente ao Convite Nº 16/2011, na forma do Edital. Declaro que a nossa Empresa aceita sem ressalvas, as condições previstas no Edital.

..........................................................

(data)

.......................................................

Nome, carimbo e assinatura do representante da Empresa

# ANEXO V

# **– DECLARAÇÃO MICROEMPRESA E EMPRESA DE PEQUENO PORTE**

REFERENTE.: CONVITE Nº 01/2016 de de de 2016.

......................................................., inscrito no CNPJ nº .................................., por intermédio de seu representante legal o(a) Sr.(a) ...................................................., portador (a) da Carteira de Identidade nº ............................, **DECLARA** que é microempresa ou empresa de pequeno porte, nos termos do enquadramento previsto na Lei Complementar nº.123/2006, de 14 de dezembro de 2006, cujo termos declaro conhecer na íntegra, e está apta, portanto, a exercer o direito de preferência como critério de desempate no certame em epígrafe .

(Data)

(Representante Legal)

\_\_\_\_\_\_\_\_\_\_\_\_\_\_\_\_\_\_\_\_\_\_\_

\_\_\_\_\_\_\_\_\_\_\_\_\_\_\_\_\_\_\_\_\_\_\_